# TCP over X.25 J.

# Sommario

[Introduzione](#page-0-0) **[Prerequisiti](#page-0-1) [Requisiti](#page-0-2)** [Componenti usati](#page-0-3) **[Convenzioni](#page-0-4)** [Premesse](#page-1-0) **[Configurazione](#page-1-1)** [Esempio di rete](#page-1-2) **[Configurazioni](#page-1-3) [Verifica](#page-2-0)** [Risoluzione dei problemi](#page-3-0) [Informazioni correlate](#page-3-1)

## <span id="page-0-0"></span>**Introduzione**

In questo documento viene fornita una configurazione di esempio per il supporto X.25. X.25 viene in genere configurato come trasporto di datagrammi su una rete X.25.

## <span id="page-0-1"></span>**Prerequisiti**

### <span id="page-0-2"></span>**Requisiti**

Nessun requisito specifico previsto per questo documento.

### <span id="page-0-3"></span>Componenti usati

Le informazioni fornite in questo documento si basano sulle seguenti versioni software e hardware:

- Qualsiasi interfaccia seriale in grado di eseguire X.25 su tutte le piattaforme.
- Software Cisco IOS® versione 10.0 e successive.

Le informazioni discusse in questo documento fanno riferimento a dispositivi usati in uno specifico ambiente di emulazione. Su tutti i dispositivi menzionati nel documento la configurazione è stata ripristinata ai valori predefiniti. Se la rete è operativa, valutare attentamente eventuali conseguenze derivanti dall'uso dei comandi.

### <span id="page-0-4"></span>**Convenzioni**

Per ulteriori informazioni sulle convenzioni usate, consultare il documento [Cisco sulle convenzioni](//www.cisco.com/en/US/tech/tk801/tk36/technologies_tech_note09186a0080121ac5.shtml) [nei suggerimenti tecnici.](//www.cisco.com/en/US/tech/tk801/tk36/technologies_tech_note09186a0080121ac5.shtml)

## <span id="page-1-0"></span>**Premesse**

Un datagramma è un raggruppamento logico di informazioni inviate come unità a livello di rete su un supporto di trasmissione senza che sia stato precedentemente stabilito un circuito virtuale. I datagrammi IP sono le unità di informazioni principali su Internet. I termini cella, frame, messaggio, pacchetto e segmento vengono inoltre utilizzati per descrivere raggruppamenti di informazioni logiche a vari livelli del modello di riferimento OSI e in vari circoli tecnologici.

Il trasporto del datagramma (o incapsulamento) è uno sforzo di cooperazione tra due host che comunicano su una rete X.25. Il trasporto del datagramma viene configurato stabilendo un mapping sull'interfaccia di incapsulamento tra l'indirizzo di protocollo dell'host lontano (ad esempio, IP) e il relativo indirizzo X.121. Poiché la chiamata identifica il protocollo trasportato dal circuito virtuale nel campo Call User Data (campo CUD), l'host terminante può accettare la chiamata se è configurato per scambiare il traffico identificato con l'host di origine.

# <span id="page-1-1"></span>**Configurazione**

In questa sezione vengono presentate le informazioni necessarie per configurare le funzionalità descritte più avanti nel documento.

Nota: per ulteriori informazioni sui comandi menzionati in questo documento, usare lo [strumento di](//tools.cisco.com/Support/CLILookup/cltSearchAction.do) [ricerca](//tools.cisco.com/Support/CLILookup/cltSearchAction.do) dei comandi (solo utenti [registrati](//tools.cisco.com/RPF/register/register.do)).

### <span id="page-1-2"></span>Esempio di rete

Nel documento viene usata questa impostazione di rete:

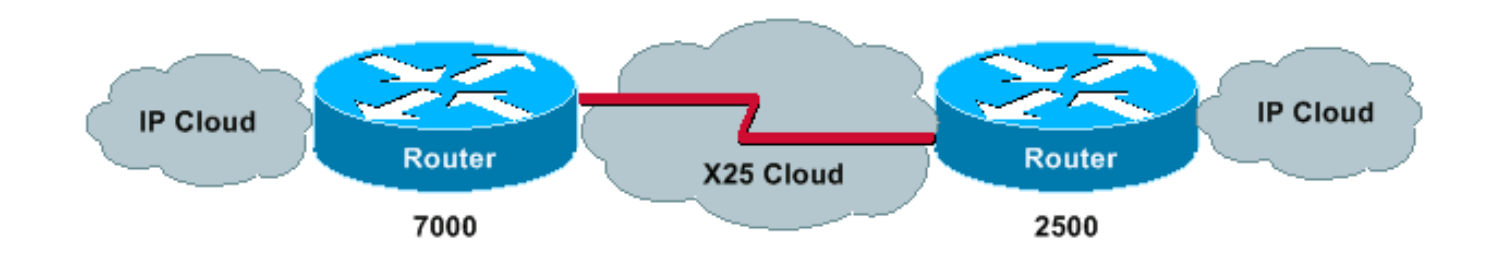

### <span id="page-1-3"></span>**Configurazioni**

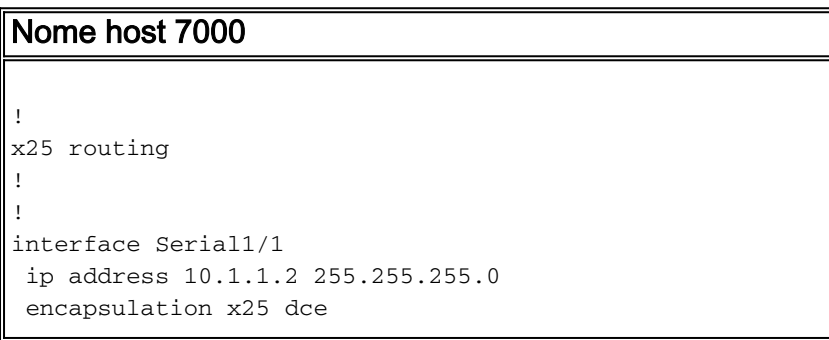

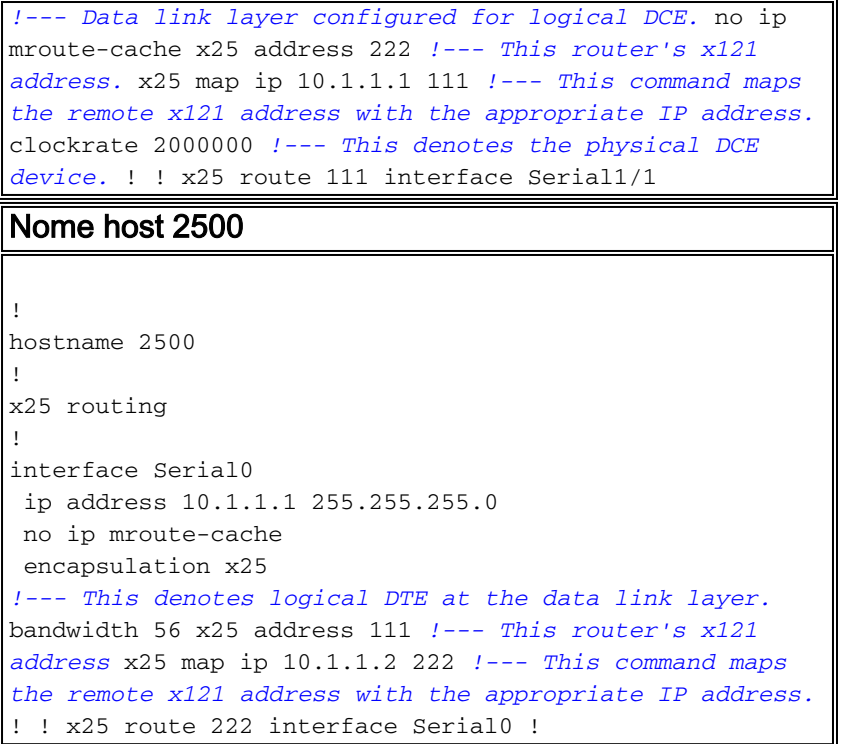

# <span id="page-2-0"></span>**Verifica**

Per garantire il corretto funzionamento della rete, utilizzare i seguenti comandi:

- ping 10.1.1.2 Controlla se il computer è in funzione e se le connessioni di rete sono intatte.
- $\bullet$  show x25 vc: visualizza le informazioni sui circuiti virtuali commutati attivi (SVC) e sui circuiti virtuali permanenti (PVC) in modalità di esecuzione privilegiata.

Questo output è il risultato dell'immissione di questi comandi sui dispositivi mostrati nel diagramma di rete. L'output mostra che la rete funziona correttamente.

2500#**ping 10.1.1.2**

```
Type escape sequence to abort.
Sending 5, 100-byte ICMP Echos to 10.1.1.2, timeout is 2 seconds
!!!!!
Success rate is 100 percent (5/5), round-trip min/avg/max = 4/10/24 ms
2500#
Jan 28 135638 Serial0 X25 O P2 CALL REQUEST (12) 8 lci 1024
Jan 28 135638 From(3) 111 To(3) 222
Jan 28 135638 Facilities (0)
Jan 28 135638 Call User Data (4) 0xCC000000 (ip)
Jan 28 135638 Serial0 X25 I P2 CALL CONNECTED (5) 8 lci 1024
Jan 28 135638 From(0) To(0)
Jan 28 135638 Facilities (0)
2500#
7000#
Jan 28 135637 Serial1/1 X25 I P1 CALL REQUEST (12) 8 lci 1024
Jan 28 135637 From(3) 111 To(3) 222
Jan 28 135637 Facilities (0)
Jan 28 135637 Call User Data (4) 0xCC000000 (ip)
Jan 28 135637 Serial1/1 X25 O P4 CALL CONNECTED (5) 8 lci 1024
Jan 28 135637 From(0) To(0)
Jan 28 135637 Facilities (0)
```
7000#

```
2500#show x25 vc
SVC 1024, State D1, Interface Serial0
 Started 000157, last input 000157, output 000157
 Connects 222 <-->
    ip 10.1.1.2
 cisco cud pid, no Tx data PID
 Window size input 2, output 2
 Packet size input 128, output 128
PS 5 PR 5 ACK 4 Remote PR 5 RCNT 1 RNR FALSE
 Retransmits 0 Timer (secs) 0 Reassembly (bytes) 0
 Held Fragments/Packets 0/0
 Bytes 500/500 Packets 5/5 Resets 0/0 RNRs 0/0 REJs 0/0 INTs 0/0
2500#
7000#show x25 vc
SVC 1024, State D1, Interface Serial1/1
 Started 000209, last input 000209, output 000209
 Connects 111 <-->
    ip 10.1.1.1
 cisco cud pid, no Tx data PID
 Window size input 2, output 2
 Packet size input 128, output 128
 PS 5 PR 5 ACK 5 Remote PR 4 RCNT 0 RNR FALSE
 Retransmits 0 Timer (secs) 0 Reassembly (bytes) 0
 Held Fragments/Packets 0/0
 Bytes 500/500 Packets 5/5 Resets 0/0 RNRs 0/0 REJs 0/0 INTs 0/0
7000#
```
## <span id="page-3-0"></span>Risoluzione dei problemi

Al momento non sono disponibili informazioni specifiche per la risoluzione dei problemi di questa configurazione.

## <span id="page-3-1"></span>Informazioni correlate

- [Cisco Systems X.25 over TCP \(XOT\)](//www.cisco.com/en/US/tech/tk827/tk369/tk746/tsd_technology_support_sub-protocol_home.html?referring_site=bodynav)
- [Risoluzione dei problemi TCP/IP](//www.cisco.com/en/US/docs/internetworking/troubleshooting/guide/tr1907.html#xtocid49170?referring_site=bodynav)
- [Nozioni di base sulla progettazione di internetworking](//www.cisco.com/en/US/docs/internetworking/design/guide/nd2002.html?referring_site=bodynav)